## **GammaLib - Action #461**

Feature # 457 (Closed): Finalize test suite usage

## **Add print methods to all test suite classes**

09/02/2012 11:52 AM - Knödlseder Jürgen

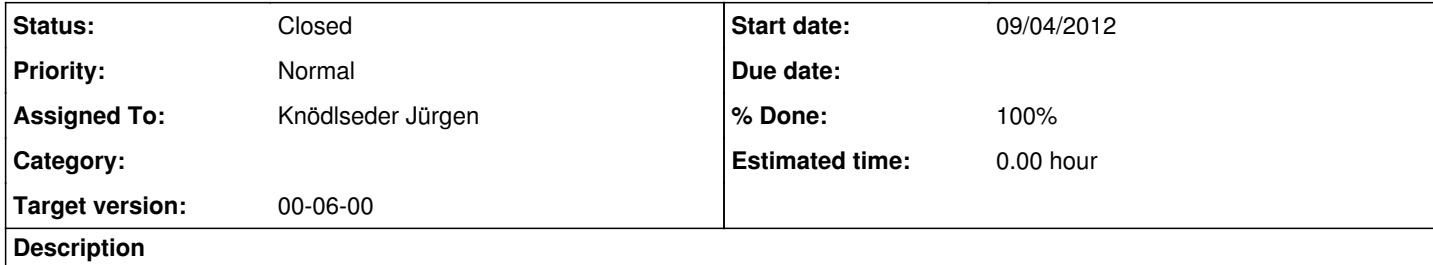

## **#1 - 09/04/2012 03:56 PM - Knödlseder Jürgen**

*- Status changed from New to Closed*

*- Start date set to 09/04/2012*

*- Remaining (hours) set to 0.0*

**#2 - 09/04/2012 03:56 PM - Knödlseder Jürgen**

*- Assigned To set to Knödlseder Jürgen*

*- % Done changed from 0 to 100*

*- Estimated time set to 0.00*

Print methods have been added to GTestSuite and GTestSuites following the usual print scheme of GammaLib.